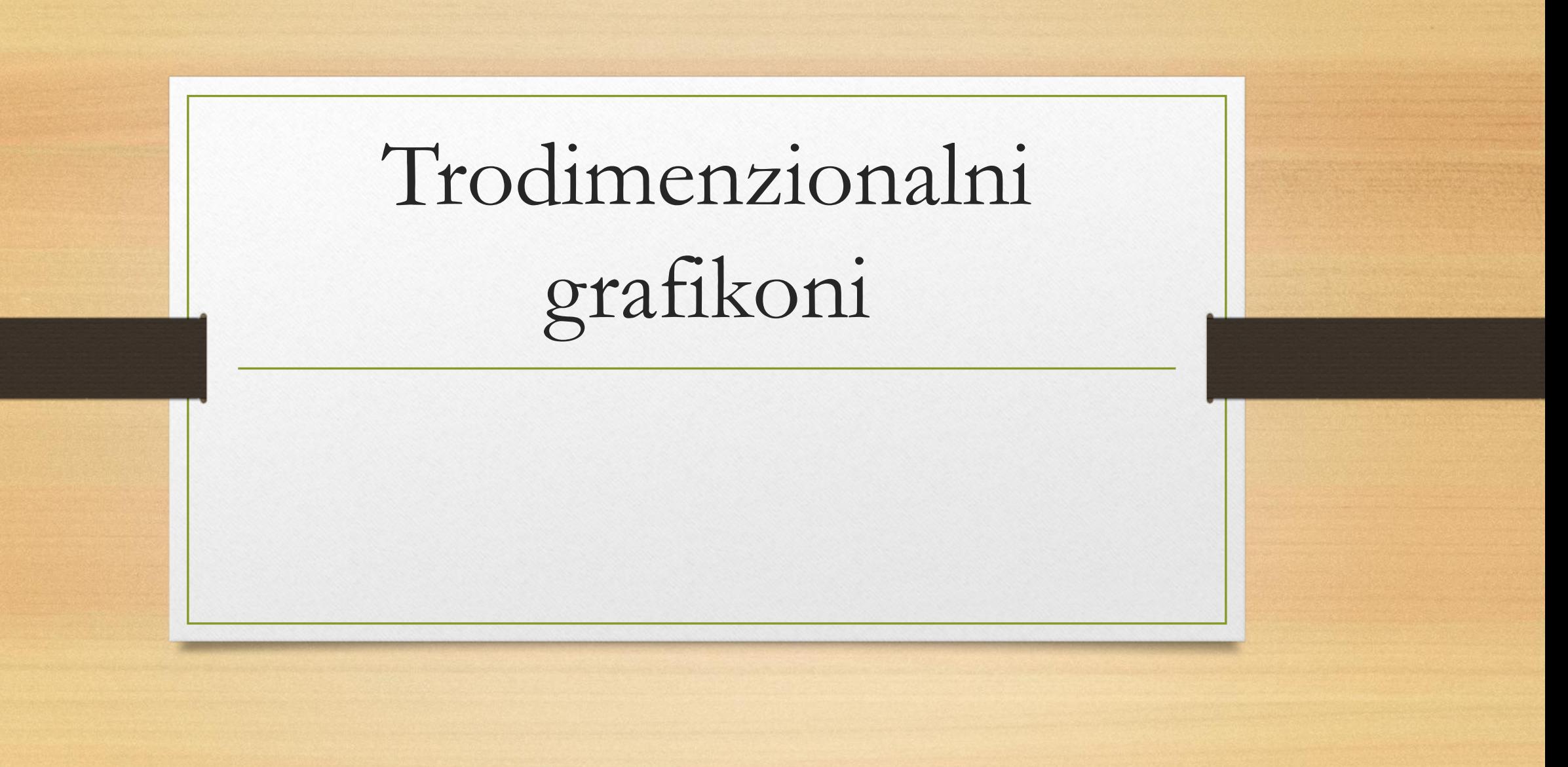

# Šta su 3-D grafikoni?

- Trodimenzionalni linijski grafikon jeste linija dobijena povezivanjem tačaka u trodimenzionalnom prostoru.
- Osnovni 3D grafikon crta se pomoću komande plot3, veoma slične komandi plot, koja ima sledeći oblik:
- plot3(x, y, z, 'oznaka linije', 'ImeSvojstva', vrednost svojstva)

## plot3(x, y, z, 'oznaka linije', 'ImeSvojstva', vrednost svojstva)

- x, y, z su vektori koordinata tačaka
- Oznaka linije je opciona, i određuje tip i boju linije i markera
- ImeSvojstva i vrednost svojstva su takođe opcioni, a mogu se upotrebiti za zadavanje parametara kao što su debljina linije, veličina markera, boja ivice i popuna

## Ograničenja

- Sva tri vektora s koordinatama tačaka koje predstavljaju podatke, moraju imati jednak broj elemenata.
- Oznaka linija, svojstva i vrednosti svojstava isti su kao i za dvodimenzionalne grafikone

## Primer

- · Ako su koordinate x, y i z date u funkciji parametra t sledećim formulama:
- $x = \sqrt{t} \sin(2t)$ <br>•  $y = \sqrt{t} \cos(2t)$
- 
- $\bullet$  z=0.5t
- Grafikon tačaka za  $0 \le t \le 6\pi$  može se nacrtati pomoću sledeće skript datoteke:

## Rešenje u obliku skript datoteke

- $t=0:0.1:6*pi;$
- $x=sqrt(t).*sin(2*t);$
- $y=sqrt(t).*cos(2*t);$
- $z=0.5*t;$
- plot3(x,y,z,'k','linewidth',1)
- grid on
- xlabel('x');ylabel('y');zlabel('z')

## Mrežasti i površinski grafikoni

- Mrežasti grafikoni i površinski grafikoni jesu trodimenzionalni grafikoni kojima se predstavljaju funkcije tipa z=f(x,y).
- x i y su nezavisne promenljive, a z je zavisna promenljiva
- To znači da se u datom domenu vrednost promenljive z može izračunati za svaku kombinaciju x i y
- Mrežasti i površinski grafikoni se crtaju u tri koraka
- Prvi korak je formiranje u ravni x-y rešetke(tj. 3-D koordinatnog sistema) koja pokriva domen (oblast definisanosti) funkcije.
- Drugi korak je izračunavanje vrednosti z u svakoj tački rešetke.
- Treći korak je crtanje samog grafikona.

## Prvi korak: Formiranje rešetke u ravni x-y

- Rešetka predstavlja skup tačaka u ravni x-y koji obuhvata oblast definisanosti, tj. Domen funkcije.
- Gustinu domena (broj tačaka kojima se definiše domen) zadaje korisnik.
- Na primer, može se napraviti rešetka za domen ٠
- $-1 \le x \le 3i$  1  $\le y \le 4$
- · U ovakvoj rešetki razmak između tačaka je jedna jedinica. Tačke rešetke se mogu definisati pomoću dve matrice, X i Y.
- Matrica X sadrži koordinate svih tačaka rešetke, a matrica Y sadrži y koordinate: ٠

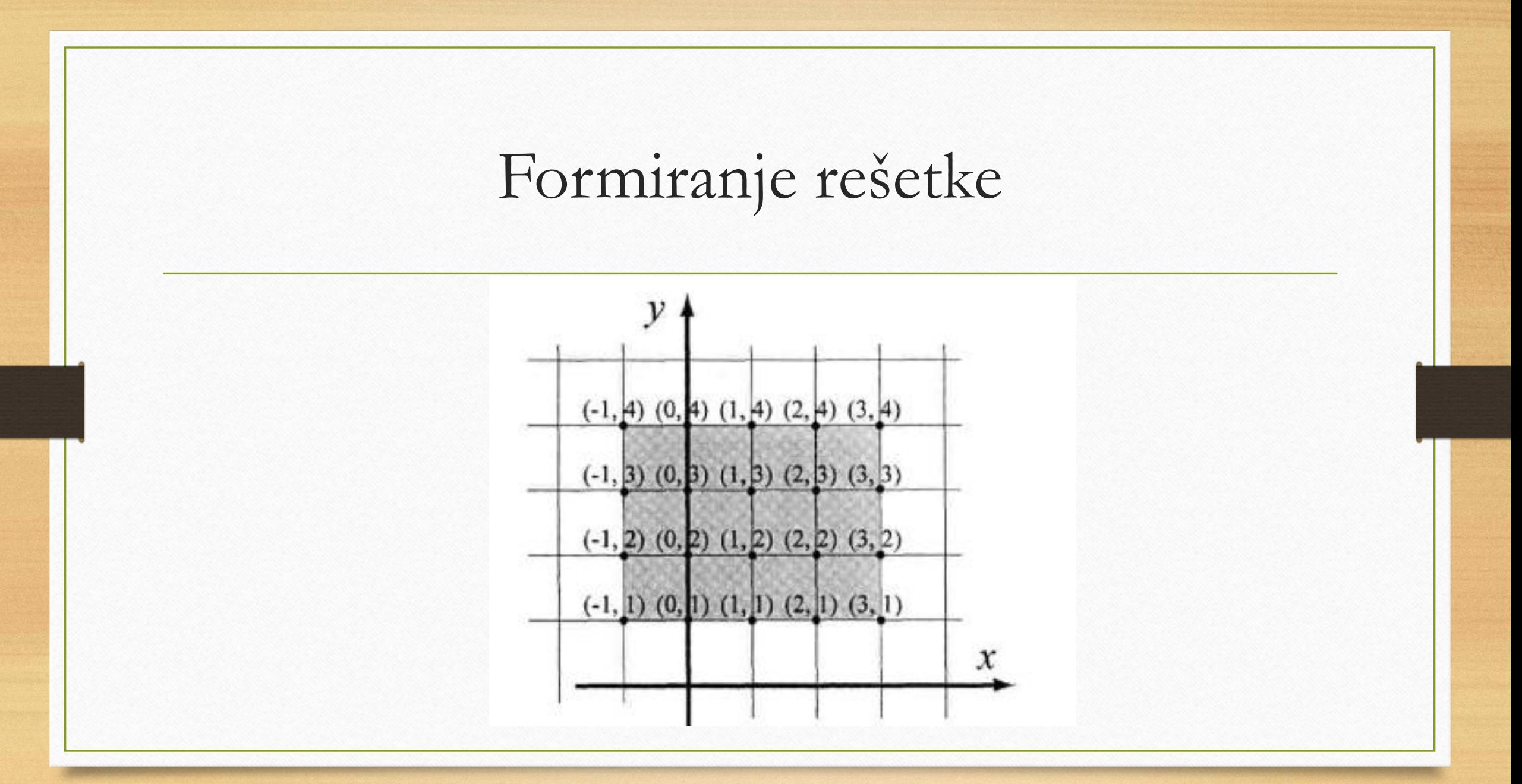

#### Matrice X i Y

- $X = \begin{bmatrix} -1 & 0 & 1 & 2 & 3 \\ -1 & 0 & 1 & 2 & 3 \\ -1 & 0 & 1 & 2 & 3 \\ -1 & 0 & 1 & 2 & 3 \end{bmatrix}$   $Y = \begin{bmatrix} 4 & 4 & 4 & 4 \\ 3 & 3 & 3 & 3 \\ 2 & 2 & 2 & 2 \\ 1 & 1 & 1 & 1 \end{bmatrix}$
- · Matrica X sadrži jednake vrste zato što u svakoj tački imaju iste x koordinate.
- Slično, matrica Y sadrži jednake kolone zato što u svakoj koloni imaju iste y koordinate.

#### $[X, Y] =$  meshgrid $(x,y)$

- U Matlab-u postoji ugrađena funkcija meshgrid koja omogućava formiranje matrica  $X_iY$ .
- Funkcija meshgrid ima sledeći oblik:
- $[X, Y] =$  meshgrid $(x,y)$
- X je matrica x koordinata tačaka rešetke
- Y je matrica y koordinata tačaka rešetke
- x je vektor koji deli domen promenljive x
- y je vektor koji deli domen promenljive y
- U elementima x i y prvi i poslednji element su granice domena.
- Gustinu rešetke određuje broj elemenata tih vektora.
- Ako posmatramo prethodni primer:
- $x = -1:3;$
- $y=1:4;$
- $[X, Y] =$ meshgrid $(x,y)$

#### Može i ovako

- Vektori x i y mogu imati i znatno manji korak.
- Na primer vektore x i y možemo definisati i na sledeći način:
- $x = -1:0.1:3;$
- $y=1:0.1:4;$
- Manji korak daje gušću rešetku.

## Drugi korak: Izračunavanje vrednosti z

- Nakon formiranja matrice rešetke, mogu se izračunati vrednosti z u svakoj tački rešetke.
- Vrednost z u svakoj tački rešetke izračunava se element po element, kao kada se radi sa vektorima.
- Kada su nezavisne promenljive x i y matrice(moraju biti jednakih dimenzija), izračunata zavisna promenljiva takođe je matrica iste veličine.
- Vrednost z na svakoj adresi izračunava se na osnovu odgovarajućih vrednosti x i y.

#### Primer

· Na primer, ako je z dato formulom:

$$
\bullet \ \ z = \frac{xy^2}{x^2 + y^2}
$$

- · Vrednost z u svakoj tački rešetke definisane u prethodnom koraku, izračunava se na sledeći način:
- $Z=X.*Y.^2./(X.^2+Y.^2)$

## Treći korak: Crtanje mrežastog ili površinskog grafikona

- Nakon definisanja sve tri matrice možemo ih upotrebiti za crtanje mrežastih ili površinskih grafikona.
- Mrežasti ili površinski grafikoni se crtaju pomoću komandi mesh ili surf, koje imaju sledeće oblike:
- $mesh(X,Y,Z)$
- surf $(X, Y, Z)$

#### U čemu je razlika?

• Mrežasti grafikon se sastoji od linija koje povezuju tačke. Na površinskom grafikonu, oblasti između linija mreže su ispunjene bojom.

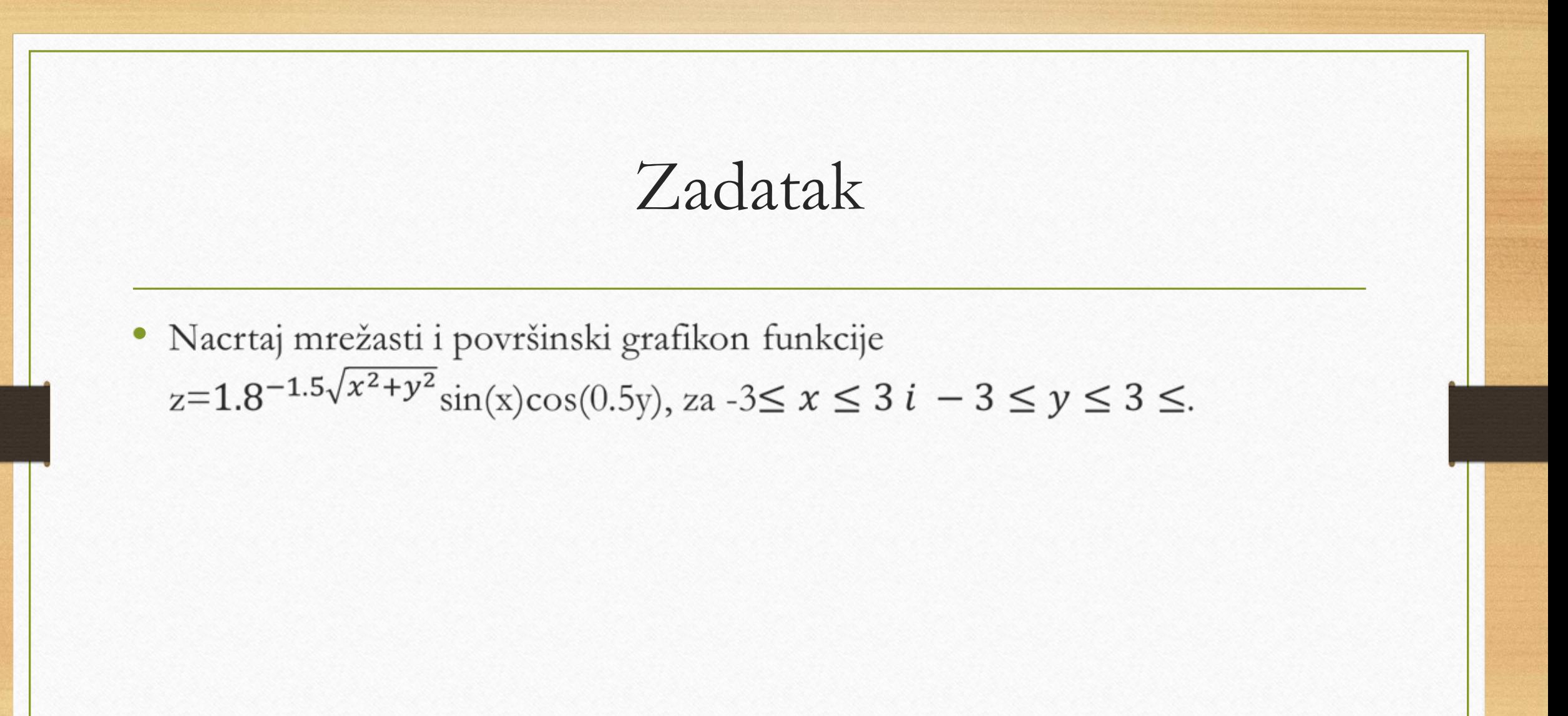

## Još neke vrste grafikona

- meshz  $(X, Y, Z)$  mrežasti sa zavesom
- meshc (X, Y, Z) mrežasti sa konturom
- surfc (X, Y, Z) površinski sa konturom
- surf1 (X, Y, Z) površinski sa osvetljenjem